# 検索マニュアル

# Joruri CMS 2020

サイトブリッジ株式会社 2022 年 2 月 15 日

# 目次

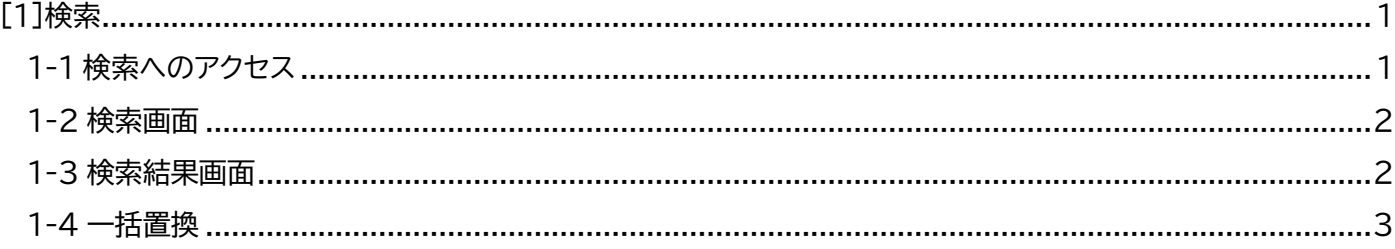

# <span id="page-2-0"></span>[1]検索

Joruri に登録されているページやファイルからキーワード検索を行う機能です。 Google 検索とは異なり、公開されていないページやピース・レイアウトも検索対象となります。

### <span id="page-2-1"></span>**1-1 検索へのアクセス**

(1)管理画面の上部メニュー「コンテンツ」をクリックします。

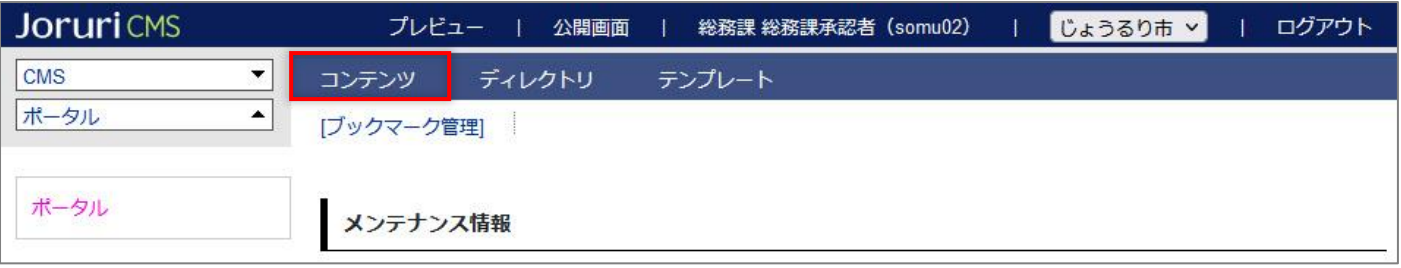

(2)「検索」をクリックすると検索画面が表示されます。

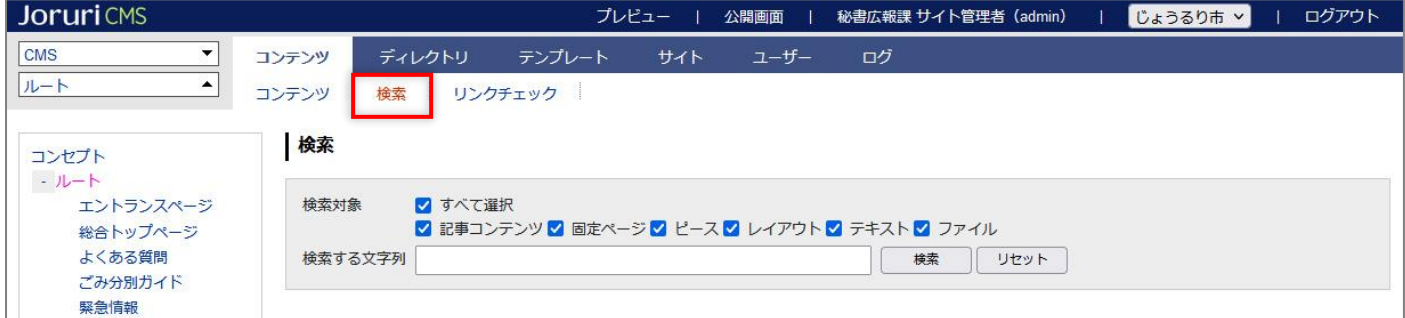

## <span id="page-3-0"></span>**1-2 検索画面**

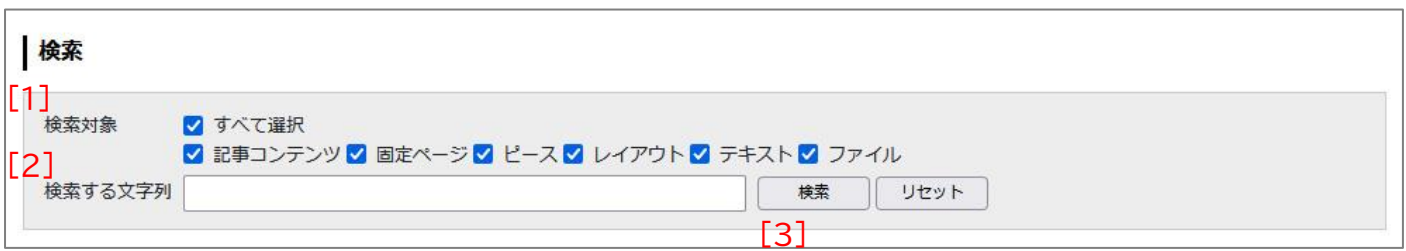

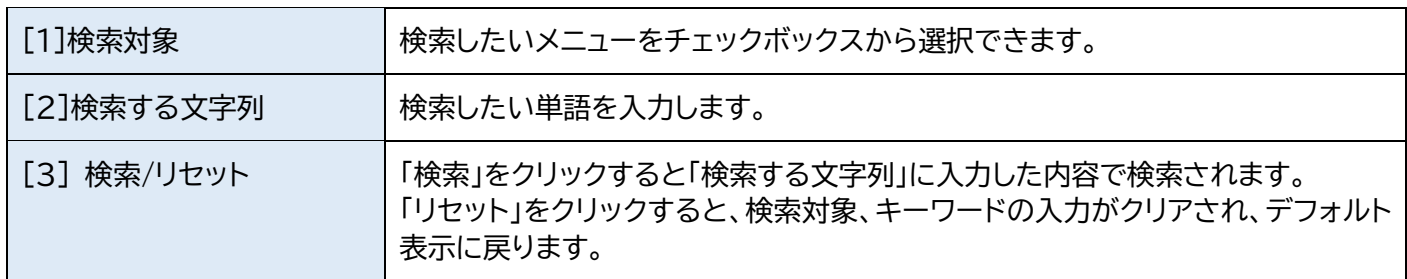

## <span id="page-3-1"></span>**1-3 検索結果画面**

#### 検索対象にチェックし検索したい単語を入力、[検索]をクリックします。

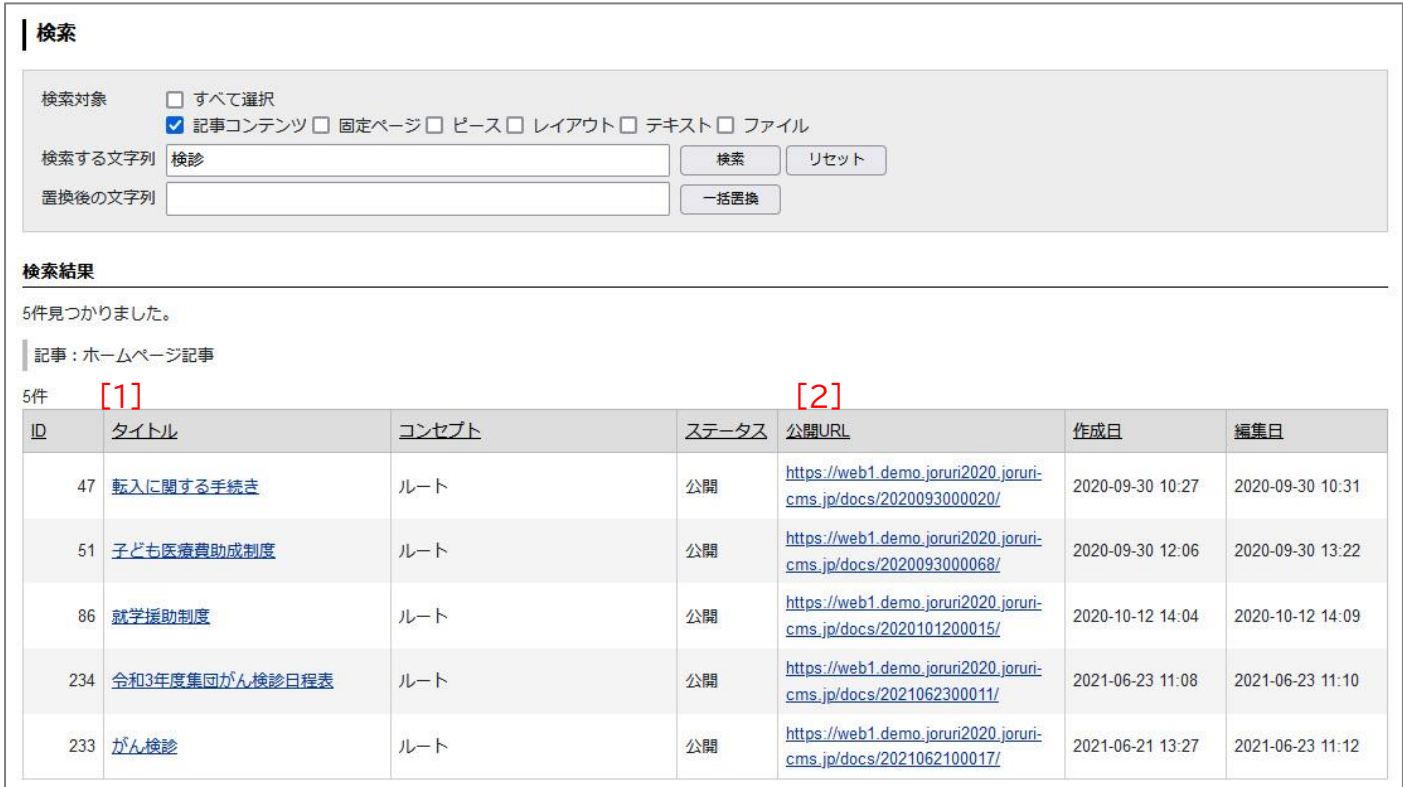

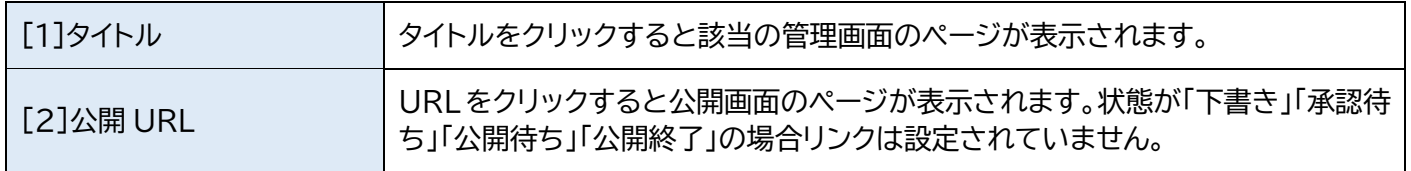

#### <span id="page-4-0"></span>**1-4 一括置換**

#### (1) [検索]ボタンをクリックして検索結果一覧画面が表示されると[一括置換]機能が表示されます。

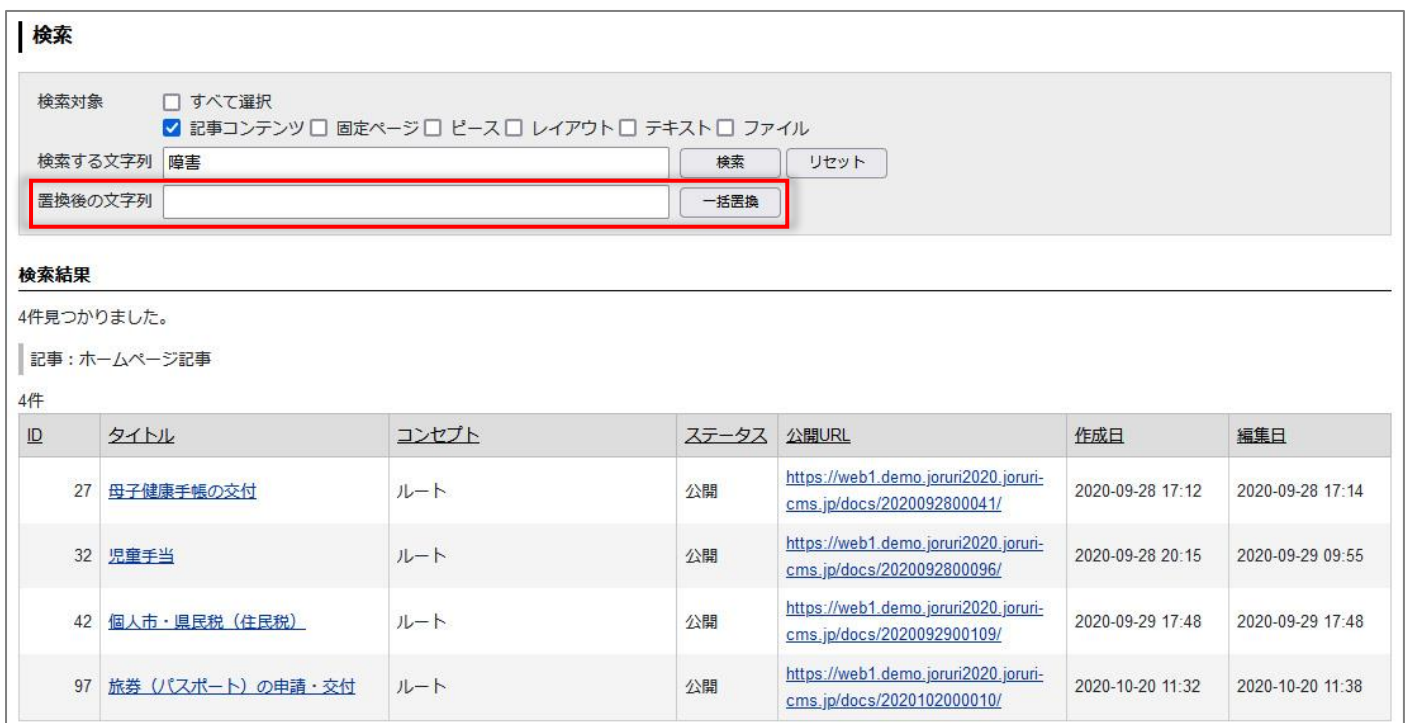

(2)「置換後の文字列」に単語を入力し、[一括置換]ボタンをクリックします。「一括置換してよろしいですか?」とダ イアログボックスが表示されるので[OK]をクリックします。

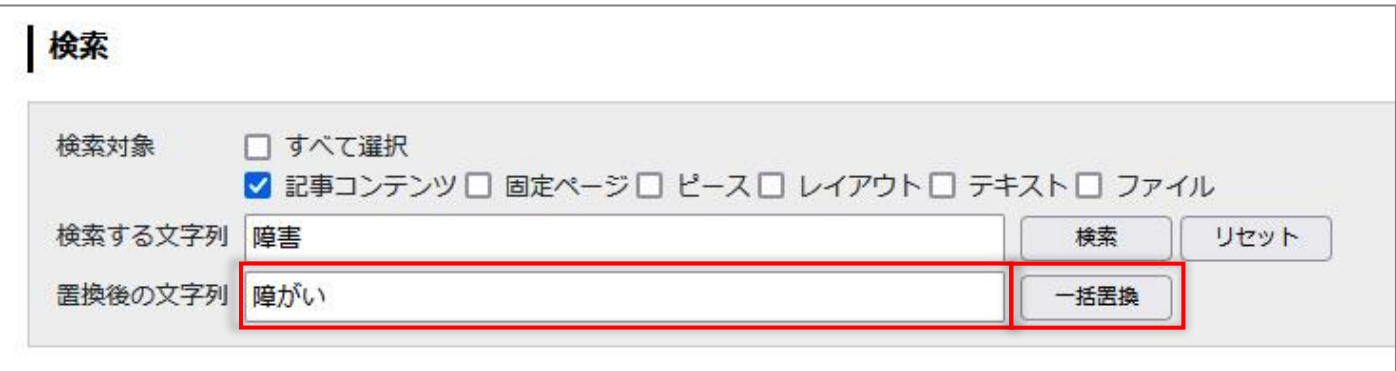

#### (3)「置換処理が完了しました。」と表示されます。

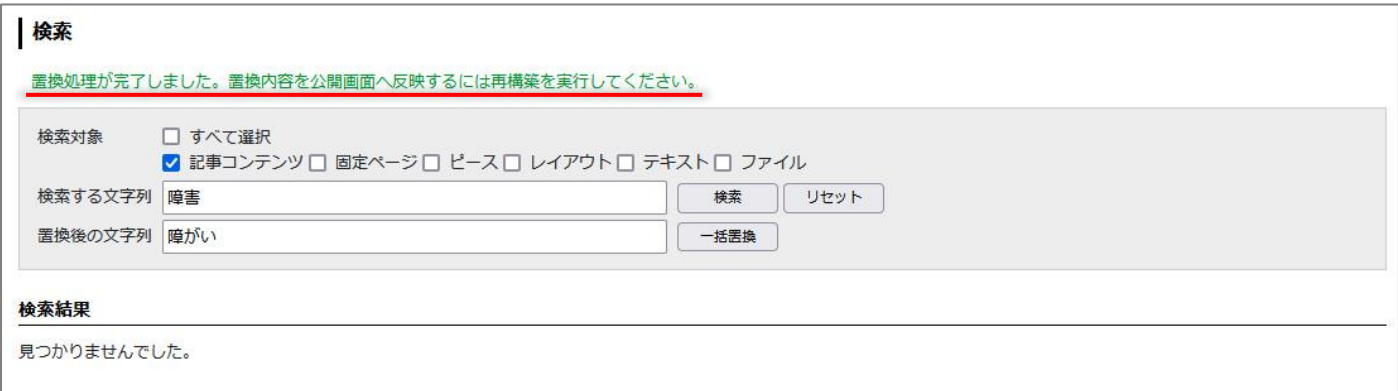

(4)文字列が置換されていることを確認します。

古い情報が表示される場合はキャッシュの可能性がございますのでキーボードの「F5」キーを押下してページを 更新してください。

#### 置換前

トップ > 組織 > 市民生活部 > 保険年金課 ▶ カテゴリを全て表示する

### 後期高齢者医療制度

●ページの内容を印刷

記事番号: 1-70 公開日 2021年01月01日

平成20年4月から老人保健制度が後期高齢者医療制度に変わりました。 75歳以上の方(一定の障害のある65歳以上の方を含む)は、後期高齢者医療制度で医療を受けることになりま す。

この制度の財政運営は、都道府県単位で全ての市町村が加入する「広域連合」が行います。

75歳以上の「後期高齢者」は、国民健康保険・被用者保険をやめて「後期高齢者医療制度」に加入することになり ます。

詳しくは後期高齢者医療広域連合のホームページへ 2

#### 置換後

トップ > 組織 > 市民生活部 > 保険年金課

▶ カテゴリを全て表示する

### 後期高齢者医療制度

●ページの内容を印刷

記事番号: 1-70 公開日 2021年01月01日

平成20年4月から老人保健制度が後期高齢者医療制度に変わりました。 75歳以上の方(一定の障がいのある65歳以上の方を含む)は、後期高齢者医療制度で医療を受けることになりま す。

この制度の財政運営は、都道府県単位で全ての市町村が加入する「広域連合」が行います。

75歳以上の「後期高齢者」は、国民健康保険・被用者保険をやめて「後期高齢者医療制度」に加入することになり ます。

詳しくは後期高齢者医療広域連合のホームページへ 2